## **GeoClass.txt**

SLC classes divide the subbasins of the model based on land use etc. The GeoClass.txt file describes the characteristics of all classes. The SLC classes are defined as combinations of soil type and land use/land cover, but can also have other properties that separates them. SLC stands for Soil type - Land use Combination. The classes as defined in HYPE act as Hydrological Response Units (HRU).

Lakes, rivers and glaciers make up special classes. There can be only one of each special class in a model. All other classes are land classes made up by combinations of land use and soil type. Two land classes can have the same land use and soil type, but differ in other aspects, e.g. soil depth or crop/vegetation. Additional information for land classes are tile drainage depth and stream drainage depth.

## **File content**

The GeoClass.txt file is located in the [modeldir](http://www.smhi.net/hype/wiki/doku.php?id=start:hype_file_reference:info.txt#model_options) folder. Information for a SLC is given on a single row in the file. The information is given with a predefined order of columns. The column values are separated by blanks or tabs. Comment rows can be added and are denoted with a '!' in the first position. A maximum of 999 classes can be defined. The order of SLC:s in GeoClass.txt is the same order that is used in [GeoData.txt](http://www.smhi.net/hype/wiki/doku.php?id=start:hype_file_reference:geodata.txt) (slc\_nn).

Example snippet of a GeoClass.txt file structure:

```
! Three classes in this set up:
! grass on sand, forest on sand, forest on till soil.
! Two landuses: 1=grass, 2=forest and two soil types: 1=sand, 2=till
! No Lu St C1 ...
1 1 1 1 ...
2 2 1 2 ...
3 2 2 2 ...
```
Description of class characteristics provided in GeoClass.txt columns:

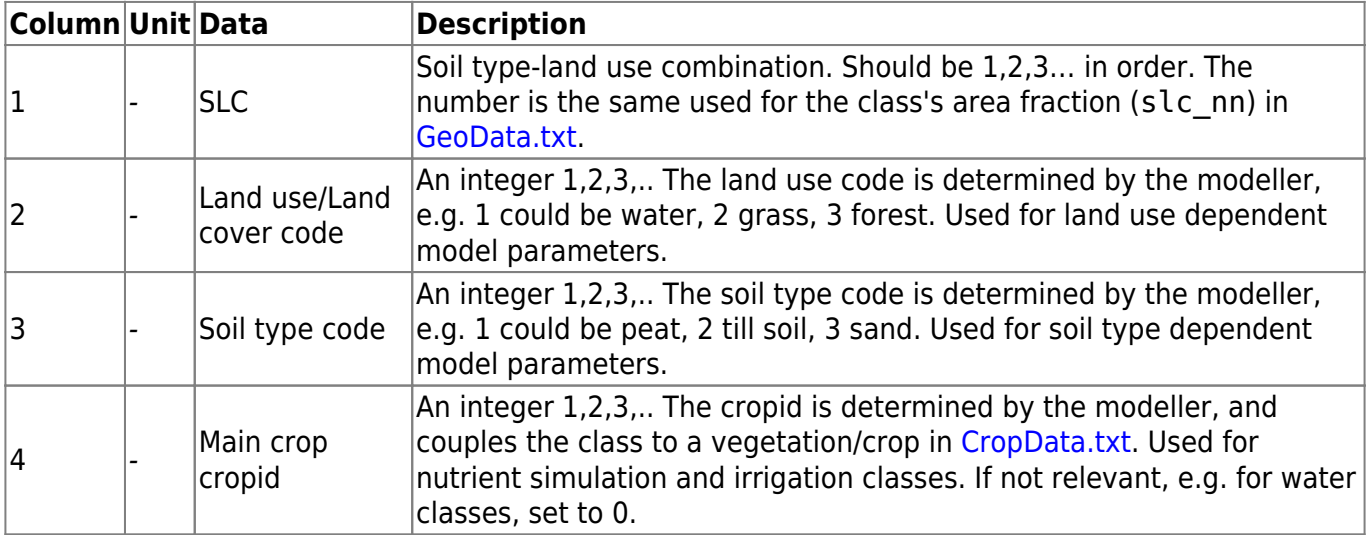

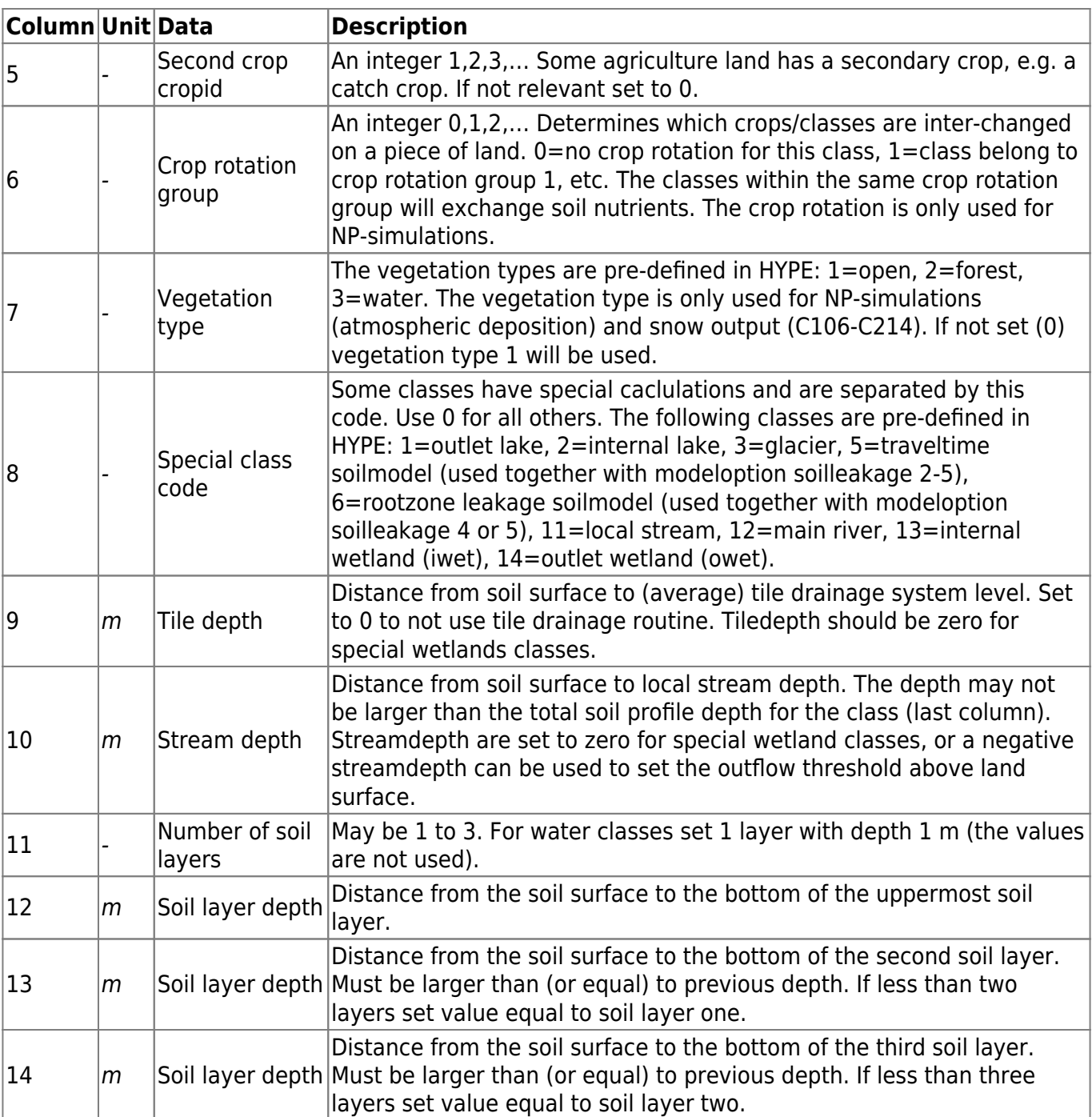